# **Pr Configuration Management**

## Description

The Pr Configuration Management view depicts the whole lifecycle view of a Resource, describing how its configuration changes over time. The Pr view provides an overview of how a capability configuration structure changes over time. It shows the structure of different versions of Resources (usually Capability Configurations or Service Implementations) mapped against a timeline.

The Pr view may be used for:

- Development of incremental acquisition strategy.
- Planning technology insertion.

#### Implementation

The Pr view can be represented using:

• Pr Configuration Management diagram which is realized as a time based diagram.

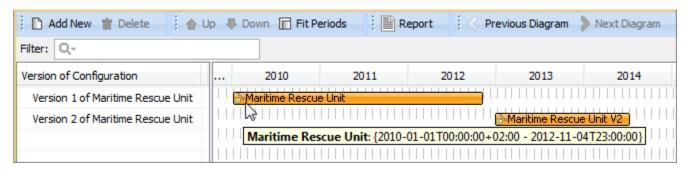

ncrease the diagram readability, use legends. To learn how to use legends, see Legends chapter.

• Pr MS Word document report.

#### Related elements

- Whole Life Configuration
- Version Of Configuration
- Resource Artifact
- Software
- Capability Configuration
- Organization
- Post
- Actual Project Milestone
- Actual Project

### Related procedures

- Creating Pr diagram
- Removing Resources from Pr diagram
- Removing Version of Configurations from Pr diagram
- Customizing Gantt chart properties
- Legends